# **I-O DATA**

# 取扱説明書

## USB接続LANアダプター

### ETX3-US2R

MANU000176

修理の際には、購入日を証明するものが必要です。

### レシート・納品書などは大切に保管してください

以上でアンインストールは完了です。

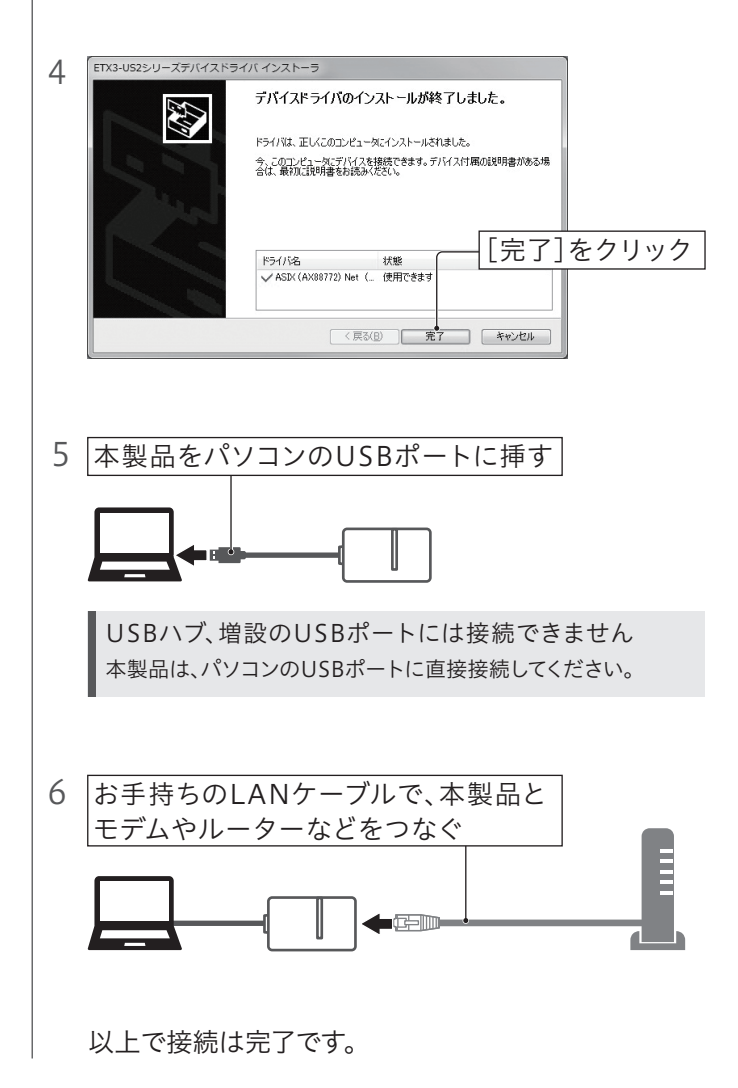

# ■Windows 7での使い方 インコンコンコンコンインストール方法(Windows 7のみ)

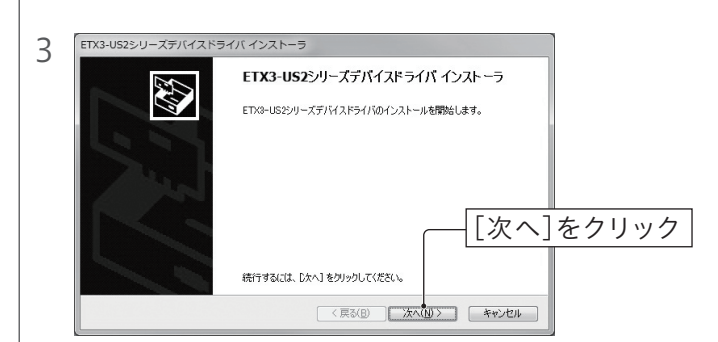

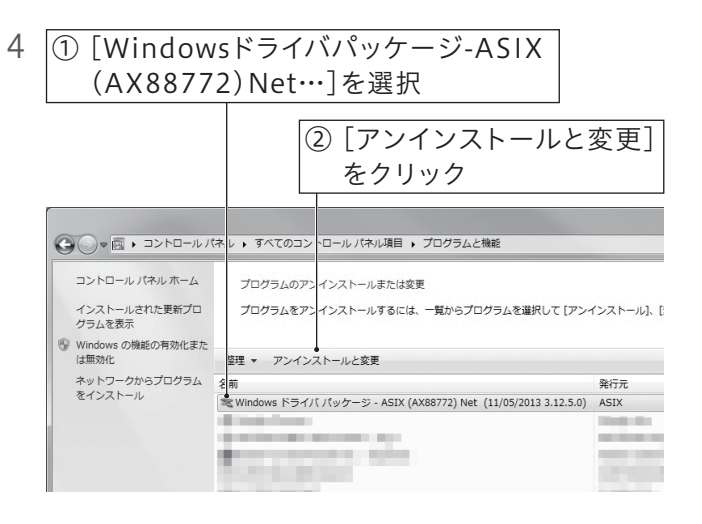

### まだ本製品を取り付けないでください

本製品はインストールが完了してからパソコンに取り付けます。先に本 製品を取り付けてしまった場合は、表示された「新しいハードウェアの 検索ウィザード」画面をキャンセルし、本製品を取り外してください。

お使いになる方への危害、財産への損害を未然に防ぎ、安全に正しくお使いいただくための注 意事項を記載しています。ご使用の際には、必ず記載事項をお守りください。

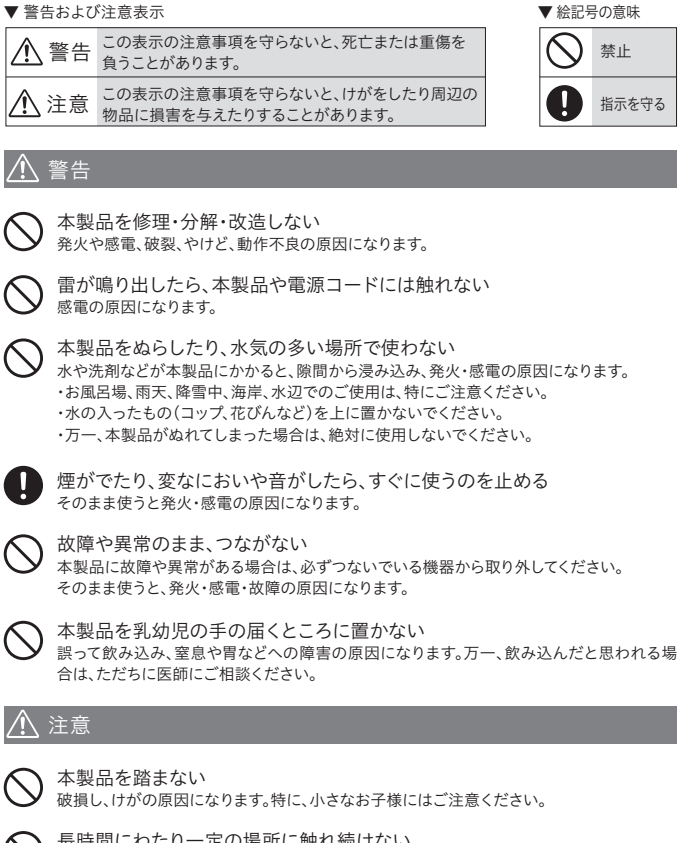

- 本製品をパソコンから抜く
- 2 [コントロールパネル]を開く
- 3 [プログラムのアンインストール]を開く

長時間にわたり一定の場所に触れ続けない 本製品を一定時間使うと、本製品が熱く感じる場合があります。 長時間にわたり一定の場所に触れ続けると、低温やけどを起こすおそれがあります。

# 安全のために

# Windows 10/8.1、macOS、ゲーム機で の使い方

[はい]をクリックしてください。 ユーザーアカウント制御の画面が表示された場合

2 デスクトップ上にできた"etx3us2r\_XXX"フォルダー ("X"は英数字)を開き、"Setup(.exe)"ファイルをダブル クリック

① ご利用のOSを選択し、ダウンロードページに進む ② [ダウンロード]を押す

### 1 下記URLよりデバイスドライバをダウンロードする **https://www.iodata.jp/p/228040**

③ ダウンロードした"etx3us2r\_XXX(.exe)"ファイルを実行す る("X"は英数字)

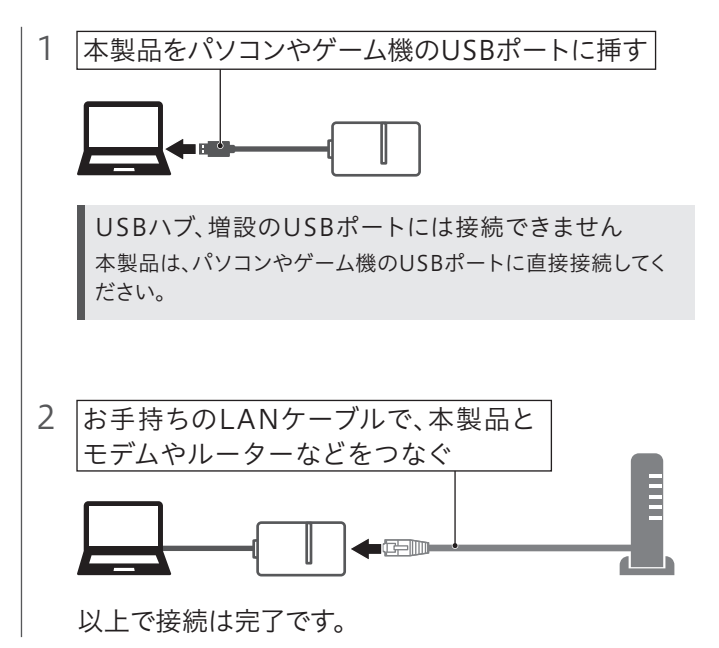

パソコン(Windows 7除く)やゲーム機では、ドライバのインストールは不 要です。つなぐだけでご使用いただけます。

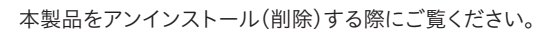

5 画面の指示にしたがってアンインストールする

取扱説明書(本製品外箱の記載を含みます。以下同様です。)等にしたがった正常な使用状態で故 障した場合、お買い上げ日が記載されたレシートや納品書をご提示いただく事により、お買い上げ ーチョル。 リー・コンロット かんこう アー・ト 神話 コ ここ たかい たに<br>時より1年間、無料修理または弊社の判断により同等品へ交換いたします。

弊社のハードウェア保証は、ハードウェア保証規定(以下「本保証規定」といいます。)に明示した条件のも とにおいて、アフターサービスとして、弊社製品(以下「本製品」といいます。)の無料での修理または交換を お約束するものです。

保証の対象となるのは本製品の本体部分のみとなります。ソフトウェア、付属品・消耗品、または本 ートルニングが、このコントラームのコンティールがファインのファインストリーム。<br>製品もしくは接続製品内に保存されたデータ等は保証の対象とはなりません。

### 1 保証内容

### 2 保証対象

- 以下の場合は保証の対象とはなりません。
- 1) 販売店等でのご購入日から保証期間が経過した場合
- 2) 中古品でご購入された場合
- 3) 火災、地震、水害、落雷、ガス害、塩害およびその他の天災地変、公害または異常電圧等の外部的 事情による故障もしくは損傷の場合
- 4) お買い上げ後の輸送、移動時の落下・衝撃等お取扱いが不適当なため生じた故障もしくは損傷の場合 5) 接続時の不備に起因する故障もしくは損傷、または接続している他の機器やプログラム等に起 因する故障もしくは損傷の場合
- 6) 取扱説明書等に記載の使用方法または注意書き等に反するお取扱いに起因する故障もしくは損傷の場合
- 7) 合理的使用方法に反するお取扱いまたはお客様の維持・管理環境に起因する故障もしくは損傷の場合
- 8) 弊社以外で改造、調整、部品交換等をされた場合
- 9) 弊社が寿命に達したと判断した場合
- 10)保証期間が無期限の製品において、初回に導入した装置以外で使用された場合
- 11)その他弊社が本保証内容の対象外と判断した場合

### 3 保証対象外

- 1) 修理を弊社へご依頼される場合は、本製品と本製品のお買い上げ日が記載されたレシートや納 品書等を弊社へお持ち込みください。本製品を送付される場合、発送時の費用はお客様のご負 担、弊社からの返送時の費用は弊社負担とさせていただきます。
- 2) 発送の際は輸送時の損傷を防ぐため、ご購入時の箱・梱包材をご使用いただき、輸送に関する保 。<br>証および輸送状況が確認できる業者のご利用をお願いいたします。弊社は、輸送中の事故に関 しては責任を負いかねます。
- 。<br>3) 本製品がハードディスク・メモリーカード等のデータを保存する機能を有する製品である場合や 本製品の内部に設定情報をもつ場合、修理の際に本製品内部のデータはすべて消去されます。 弊社ではデータの内容につきましては一切の保証をいたしかねますので、重要なデータにつき ましては必ず定期的にバックアップとして別の記憶媒体にデータを複製してください。
- 4) 弊社が修理に代えて交換を選択した場合における本製品、もしくは修理の際に交換された本製 品の部品は弊社にて適宜処分いたしますので、お客様へはお返しいたしません。

#### 4 修理

#### 5 免責

-<br>ユーザー登録にはシリアル番号(S/N)が必要となりますので、メモしておいてください。シリアル番号(S/N) は本製品貼付のシールに印字されている12桁の英数字です。(例:ABC1234567ZX)

- 1) 本製品の故障もしくは使用によって生じた本製品または接続製品内に保存されたデータの毀 損・消失等について、弊社は一切の責任を負いません。重要なデータについては、必ず、定期的に - スペックアップを取る等の措置を講じてください。
- 2) 弊社に故意または重過失のある場合を除き、本製品に関する弊社の損害賠償責任は理由のい かんを問わず製品の価格相当額を限度といたします。
- 3) 本製品に隠れた瑕疵があった場合は、この約款の規定に関わらず、弊社は無償にて当該瑕疵を修理し、また は瑕疵のない製品または同等品に交換いたしますが、当該瑕疵に基づく損害賠償責任を負いません。

#### 6 保証有効範囲

弊社は、日本国内のみにおいて本保証規定に従った保証を行います。本製品の海外でのご使用につ きましては、弊社はいかなる保証も致しません。

Our company provides the service under this warranty only in Japan.

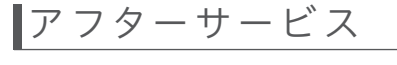

【見積無料】有料修理となる場合は、先に見積をご連絡します。金額のご了承をいただいてから、 修理いたします。

#### 【ご注意】

- 1)本製品及び本書は株式会社アイ・オー・データ機器の著作物です。したがって、本製品及び本書の一部 または全部を無断で複製、複写、転載、改変することは 法律で禁じられています。
- 2)本製品は、医療機器、原子力設備や機器、航空宇宙機器、輸送設備や機器、兵器システムなどの人命に 関る設備や機器、及び海底中継器、宇宙衛星などの高度な信頼性を必要とする設備や機器としての使 用またはこれらに組み込んでの使用は意図されておりません。これら、設備や機器、制御システムなど んなたいこと、これになくなく、このはこと、このことではこれではない。など、このことにはない。 ではいかなる責任も負いかねます。設備や機器、制御システムなどにおいて、冗長設計、火災延焼対策 設計、誤動作防止設計など、安全設計に万全を期されるようご注意願います。
- 3)本製品は日本国内仕様です。本製品を日本国外で使用された場合、弊社は一切の責任を負いかねま 。<br>す。また、弊社は本製品に関し、日本国外への技術サポート、及びアフターサービス等を行っておりませ んので、予めご了承ください。(This product is for use only in Japan. We bear no responsibility for anydamages or losses arising from use of, or inability to use, this product outside Japan andprovide no technical support or after-service for this product outside Japan.) 4)本製品を運用した結果の他への影響については、上記にかかわらず責任は負いかねますのでご了承ください。

【本製品の廃棄について】本製品を廃棄する際は、地方自治体の条例にしたがってください。

【商標について】記載されている会社名、製品名等は一般に各社の商標または登録商標です。

【ユーザー登録はこちら】・・・https://ioportal.iodata.jp/

# 修理を依頼する方法

保証期間 1 年間

### 以下を梱包し、修理センターへお送りください

※厳重に梱包してください。 弊社到着までに破損した場合、有料修理となる場合があります。 ※紛失をさけるため宅配便でお送りください。 ※送料は、発送時はお客様ご負担、返送時は弊社負担です。 〒920-8513 石川県金沢市桜田町2丁目84番地 株式会社 アイ・オー・データ機器 修理センター 宛

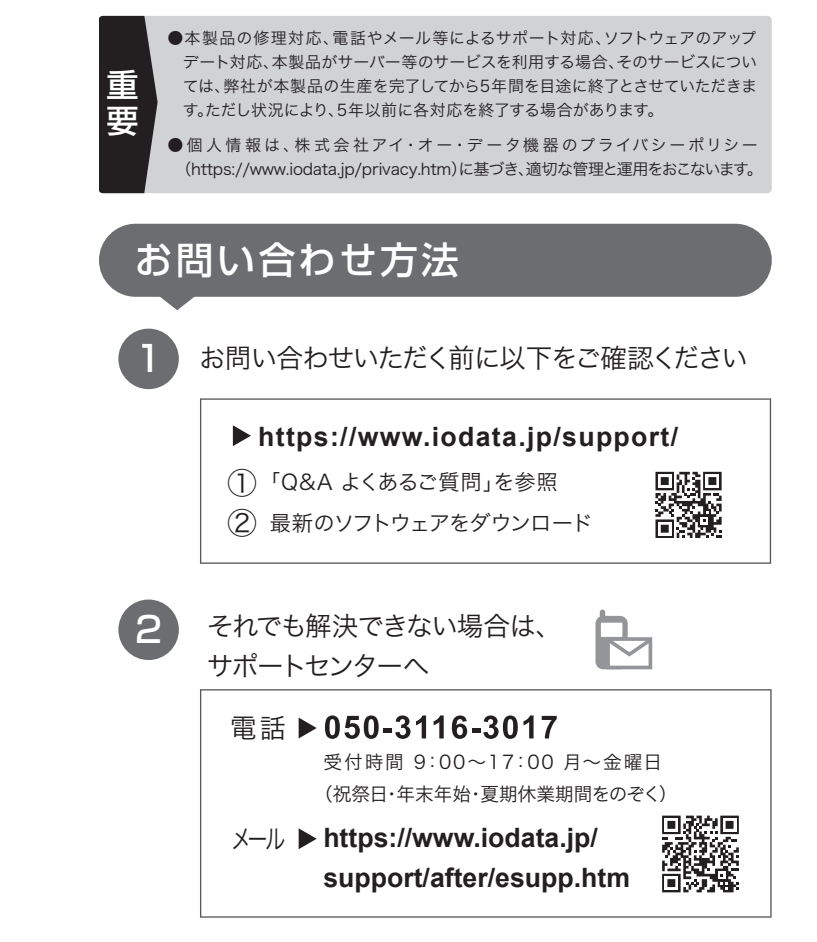

【データ】内部にデータがある場合、厳密な検査のため、内部データは消去されます。何卒、ご了 承ください。バックアップ可能な場合は、お送りいただく前にバックアップしてください。弊社修理 センターではデータの修復はおこなっておりません。

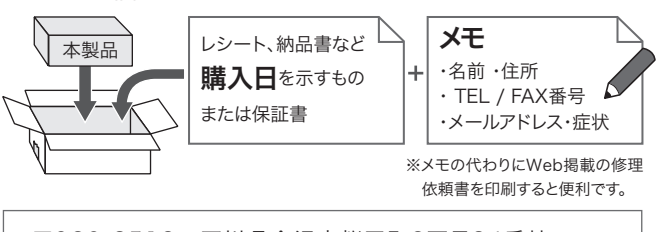

【シール】お客様が貼られたシールなどは、修理時に失われる場合があります。

【保証内容】ハードウェア保証規定をご確認ください。

【控え】製品名とシリアル番号(S/N)はお手元に控えておいてください。

【修理について詳しくは】以下のURLをご覧ください(修理依頼書はここから印刷できます)。

### **https://www.iodata.jp/support/after/**

【マニュアルアンケートはこちら】 よりよいマニュアル作りのためアンケートにご協力願います。

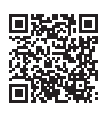

# 使用上のご注意

- 環境によっては省電力の状態(スリープ、サスペンド、休止状態など)か ら復帰した際に動作しない場合があります。動作しなくなった場合はパ ソコンを再起動してください。
- 1台のパソコンに本製品を2台以上接続して、使用することはできません。

### ● お手入れ方法

本製品についた汚れなどを落とす場合は、端末から取り外してから、柔 らかいきれいな布で軽く乾拭きしてください。

- ・ 汚れがひどい場合は、水で十分に薄めた中性洗剤に布をひたして、 よく絞ってから汚れを拭き取り、最後に乾いた布で拭いてください。
- ・ ベンジン、シンナー、アルコール、消毒薬、化学ぞうきん、クリーナー/ク リーニングペーパーなどは使わないでください。変質やひび割れなど の原因になります。

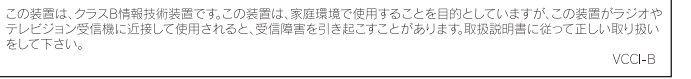

# ■ハードウェア保 証 規 定 アンシー マフターサービス